# **baixar pixbet com**

- 1. baixar pixbet com
- 2. baixar pixbet com :aposta minima loteria online
- 3. baixar pixbet com :real bet baixar app

# **baixar pixbet com**

Resumo:

**baixar pixbet com : Bem-vindo ao mundo das apostas em bolsaimoveis.eng.br! Inscreva-se agora e ganhe um bônus emocionante para começar a ganhar!**  contente:

# **baixar pixbet com**

A casa de apostas Pixbet oferece uma plataforma emocionante para apostas esportivas e cassino online. Com a baixar pixbet com interface intuitiva e funcionalidades avançadas, é fácil ver por que o Pixbet está rapidamente se tornando uma opção popular entre os apostadores brasileiros. Este guia abrange tudo o que precisa saber sobre como baixar e instalar o aplicativo Pixbet em baixar pixbet com seu dispositivo Android ou iOS.

### **baixar pixbet com**

O aplicativo Pixbet oferece vários benefícios aos seus usuários:

- Instalação totalmente gratuita
- Compatível com dispositivos iOS e Android
- Probabilidades altas em baixar pixbet com diversas modalidades esportivas
- Interface amigável e fácil navegação
- Transações rápidas usando PIX

### **Baixar e instalar o App Pixbet no Android**

Para usuários do Android, a seguinte é uma orientação passo a passo:

- 1. Visite o [play holdem poker](/play-holdem-poker-2024-07-27-id-39020.html) do Pixbet em baixar pixbet com seu navegador móvel.
- 2. Clique no símbolo da **Google Play Store** no rodapé da página.
- 3. Siga as instruções no Google Play Store para baixar e instalar a aplicação.
- 4. Após a instalação, abra o aplicativo e faça login em baixar pixbet com baixar pixbet com conta existente ou Cadastre-se.

### **Instalar o App Pixbet no iOS**

Usuários do iOS podem instalar a aplicação da Pixbet da seguinte forma:

- 1. Visite a [fluminense x atlético goianiense palpite](/fluminense-x-atl�tico-goianiense-palpite-2024-07-27-id-26832.html) em baixar pixbet com seu dispositivo iOS.
- 2. Procure por "Pixbet" e selecione a aplicação oficial.
- 3. Clique em baixar pixbet com "Obter" para download e instalar o aplicativo.
- 4. Abra a aplicação, faça login em baixar pixbet com baixar pixbet com conta existente ou

## **Perguntas frequentes**

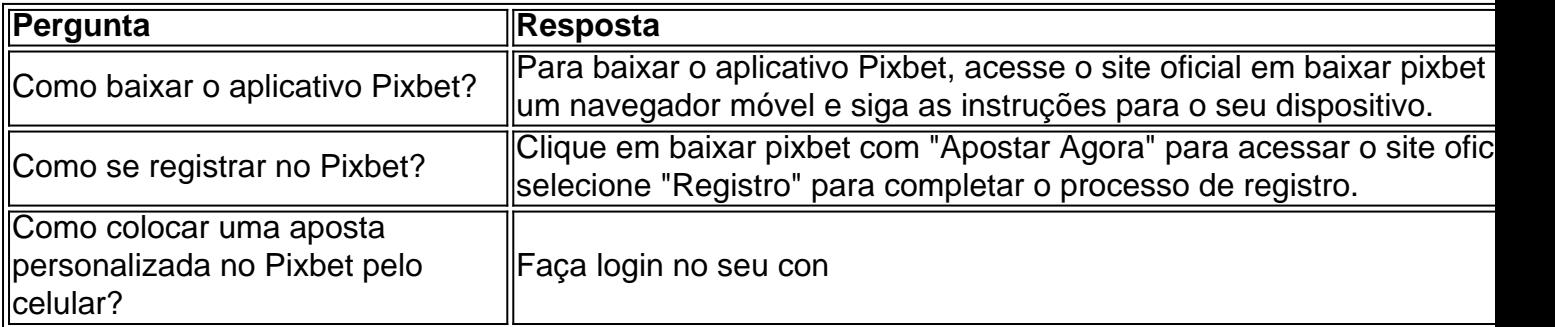

#### [vbet league](https://www.dimen.com.br/vbet-league-2024-07-27-id-48728.html)

No mundo dos jogos e das apostas, é comum se ouvir a palavra "pixbet" associada aos resultados surpreendentem. principalmente quando que fala em baixar pixbet com probabilidade de esportivaS envolvendo os famosos '1 x2". Mas o por isso realmente significa? Ao falarmos em baixar pixbet com "1x2", estamos nos referindo a uma forma bastante popular de aposta Em jogos esportivos, especialmente no futebol. Nesse cenário: os jogadores ou arriscadores podem escolher entre três opções do resultado para um jogo específico;

1. A vitória do time da casa (1);

### 2. O empate (x);

3. A vitória do time visitante (2).

Quando se fala em baixar pixbet com "pixbet", por outro lado, estamos nos referindo a uma plataforma de apostas online extremamente popular no Brasil eem outros países. Essa ferramenta permite que os usuários façam escolhaes Em diferentes esportes: incluindo futebol basquete o vôlei), entre vários; utilizando as cotaS disponibilizadadas pela própria empresa! Então, e se combinarmos esses dois termos: "1x2" ou "piXbet)? Bem. significa que estamos falando sobre a possibilidade de ser fazer apostas em baixar pixbet com diferentes resultados dos jogos esportivo ", utilizando uma plataforma 'pí xbe". Com isso também os usuários podem escolher entre as três opções do resultado mencionadam acima (1 X 2), mas não dependendo da escolha até poderão obter lucros interessanteS!

Em resumo, a intersecção entre "1x2" e 'piXbet", refere-Se à prática de fazer apostas em baixar pixbet com resultadosde jogos esportivo. por meio da plataforma "Pi xbe", escolhendo dentre as opções: vitória do timeda casa ou empate/ vitórias o clube visitante!

# **baixar pixbet com :aposta minima loteria online**

Seja bem-vindo ao bet365!

A melhor plataforma de apostas esportivas do mundo está aqui para proporcionar a você uma experiência de apostas inigualável.

No bet365, você encontra uma ampla variedade de modalidades esportivas, mercados e opções de apostas para escolher.

O bet365 oferece a você uma plataforma completa para o seu entretenimento, com recursos avançados e exclusivos que tornarão baixar pixbet com experiência de apostas ainda mais emocionante. E para quem gosta de acompanhar os jogos ao vivo, o bet365 também oferece um serviço de streaming ao vivo de alta qualidade para que você não perca nenhum lance das suas partidas favoritas.

pergunta: Quais bônus o bet365 oferece para novos jogadores?

No mundo de apostas esportivas online, Pixbet tem se destacado como uma das principais plataformas disponíveis no Brasil. Com suporte 7 a diversos métodos de pagamento, including Google Play, PiXbet oferece aos seus usuários uma experiência confiável e emocionante.

Neste artigo, nós 7 vamos te mostrar como baixar e instalar o app do Pixbet no teu dispositivo através do Google Play, falando também 7 sobre as motivações pelas quais vale a pena nos gabaritar com essa casa de apostas, inclusive alguns cuidados que devemos 7 ter em baixar pixbet com relação a nossos recursos e nossa segurança online.

Por que usar o Pixbet para apostas esportivas?

Pixbet tem uma 7 variedade de mercados esportivos disponíveis para apostas, incluindo futebol, basquete, e futebol americano. Também existem apostas ao vivo, streaming ao 7 vivo e cassino online, e muito mais. Em suma, há muitas razões pelas quais alguém poderia desejar usar o Pixbe:

Proteção 7 em baixar pixbet com transações online – Pixbet oferece segurança HTTPS e SSL por padrão, em baixar pixbet com todas as transações. Isso significa 7 que seus dados financeiros não serão interceptados por terceiros. Além disso, o Pixbe utiliza protocolos de arquitetura de alta tecnologia 7 para manter seu sistema livre de invasões.

# **baixar pixbet com :real bet baixar app**

O Exército israelense disse a todos os civis palestinos que deixassem Gaza e se dirigissem para o sul nesta quarta-feira, quando intensificava uma ofensiva militar no território de Israel. A ordem de evacuação, realizada por meio da divulgação dos panfletos pedindo que "todos os habitantes na Cidade Gaza" tomem duas rotas seguras para o sul até a área ao redor do centro cidade Deir al-Balah.

Na terça-feira, um ataque aéreo na entrada de uma escola virou abrigo no sul da Gaza matou pelo menos 31 pessoas oito crianças segundo autoridades do hospital Nasser nas proximidades. Imagens transmitidas pela Al Jazeera mostraram que as meninas jogam futebol quando o boom repentino sacudiu a área e provocou gritos "um golpe! Um greve!" (veja abaixo)

O Exército israelense disse que estava revisando relatos de civis feridos. Ele afirmou o incidente ocorreu quando atingiu com "munição precisa" um combatente do Hamas, participante da invasão a Israel baixar pixbet com 7 outubro e precipitada no ataque israelita contra Gaza ".

O ataque foi apinhado no momento do atentado, segundo testemunhas que falaram com o canal . O ataque de quarta-feira foi o quarto baixar pixbet com ou perto das escolas que abrigam palestinos deslocados nos quatro dias. Israel disse, por exemplo: os locais foram alvo porque estavam sendo usados como bases pelos combatentes do Hamas e policiais políticos; Mapa mostrando a localização de escolas, campos e áreas humanitárias na cidade onde as pessoas foram mortas nos últimos quatro dias.

A Associated Press informou que 12 pessoas haviam sido mortas no campo de refugiados Nuseirat e oito baixar pixbet com uma casa na Deir al-Balah, área localizada dentro da "zona segura humanitária", onde Israel disse aos palestinos para buscar refúgio.

Em visita ao centro de Gaza na quarta-feira, o chefe militar israelense do tenente general Herzi Halevi disse que as forças estavam operando baixar pixbet com diferentes maneiras nas várias partes da região "para realizar uma missão muito importante: pressão. Continuaremos a operar para trazer os reféns".

As tropas terrestres israelenses avançaram para seções da Cidade de Gaza nos últimos dias, levando a um êxodo baixar pixbet com massa dos milhares palestinos que procuram fugir do bombardeio e ataques aéreos. Na semana passada os militares dirigirem moradores Palestinos à evacuação das áreas leste-central na cidade Apesar desta diretiva uma partida imediata não se materializou

Muitos civis disseram ao Guardian que concluíram não haver refúgio na Gaza atingida pela guerra e faltava confiança nos corredores seguros estabelecidos por Israel. Os moradores também temiam, se saíssem da cidade de Jerusalém eles poderiam ter seus pertences ou retornarem para a região do Cairo ndia

Esta é a primeira vez que todos os moradores da Cidade de Gaza foram convidados para evacuar desde as ordens libertadas por Israel durante o primeiro semana. Grandes partes das áreas urbanas e cidades ao redor dela têm sido achatadas ou deixadas como uma paisagem destruída pelos ataques israelenses anteriores, incluindo um grande número do território israelense baixar pixbet com torno dele foi destruído pela ordem dos refugiados israelitas na Faixa d'Azul (Gázab).

Os palestinos foram ordenados a evacuar para o sul da Faixa de Gaza, com milhares migrando das áreas leste e central do município.

{img}: Omar Ashtawy/APA{img} / Rex e Shutterstock

Os últimos dias de ataques aéreos têm sido alguns dos mais ferozes desde que a guerra estourou. A asa armada do Hamas, o Izz ad-Din al Qassam Brigade Brigada e descreveu os combate como "o conflito com maior intensidade baixar pixbet com meses".

A ofensiva intensificada poderia ser destinada a aumentar pressão sobre o Hamas nas negociações de cessar-fogo.

Os novos combates se desdobraram à medida que mediadores internacionais liderados pelo Egito, Qatar e EUA fazem um esforço renovado para avançar com o acordo de cessar-fogo proposto. As negociações devem continuar baixar pixbet com Doha ou Cairo nesta semana a participação do diretor da CIA William BurnSins (Cia) -e chefe Mossad David Barnea "Há uma concordância sobre muitos pontos", disse fonte sênior ao jornal egípcio Al Qahera na terça feira passada."

No entanto, o Hamas acusou novamente primeiro-ministro de Israel s Benjamin Netanyahu "de deliberadamente tentar frustar as negociações da trégua.

Netanyahu disse a um enviado dos EUA na quarta-feira que estava comprometido baixar pixbet com garantir o acordo de cessar fogo com Gaza desde as linhas vermelhas israelenses serem respeitadas, informou seu gabinete.

No domingo, o escritório de Netanyahu emitiu um documento intitulado Princípios para uma Release Deal Hostage exigindo que "qualquer acordo permita Israel retomar suas operações ofensivas até atingir seus objetivos da guerra", a fim "impedir Hamas do contrabando armas provenientes dos Egito", e evitar milhares. terroristas voltar ao norte Gaza ".

A pressão sobre Israel está aumentando, já que um cessar-fogo baixar pixbet com Gaza também poderia permitir a desescalada entre o Hezbollah e israelenses.

Na quarta-feira, o chefe do Hezbollah Hassan Nasrallah disse que seu grupo encerraria as hostilidades contra Israel assim como um cessar fogo foi alcançado baixar pixbet com Gaza. AFP, Reuters e Associated Press contribuíram para este relatório.

Author: bolsaimoveis.eng.br

Subject: baixar pixbet com

Keywords: baixar pixbet com

Update: 2024/7/27 8:50:51